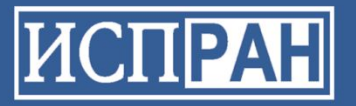

### **Верификация программного обеспечения. Текущее состояние и проблемы**

*ИВАННИКОВ Виктор Петрович,*

*Институт системного программирования РАН (ИСП РАН)* ivan@ispras.ru http://ispras.ru/

*16 апреля 2012 года*

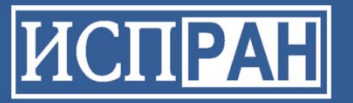

### **Сложность современного ПО**

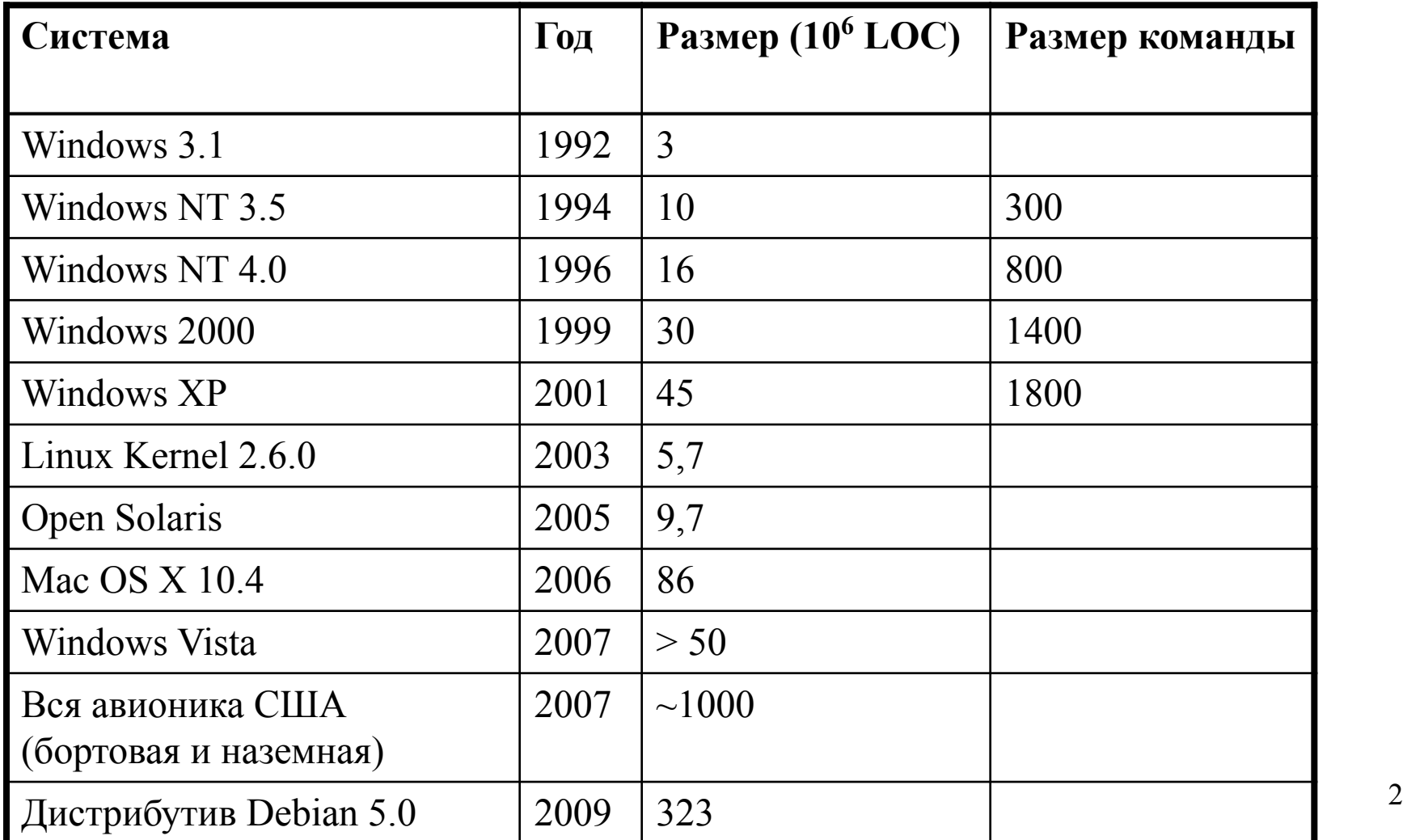

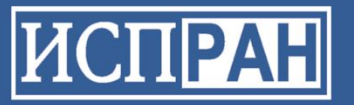

## **Статистика ошибок**

• Количество ошибок на 1000 строк кода (до тестирования) остается практически неизменным за 30 лет

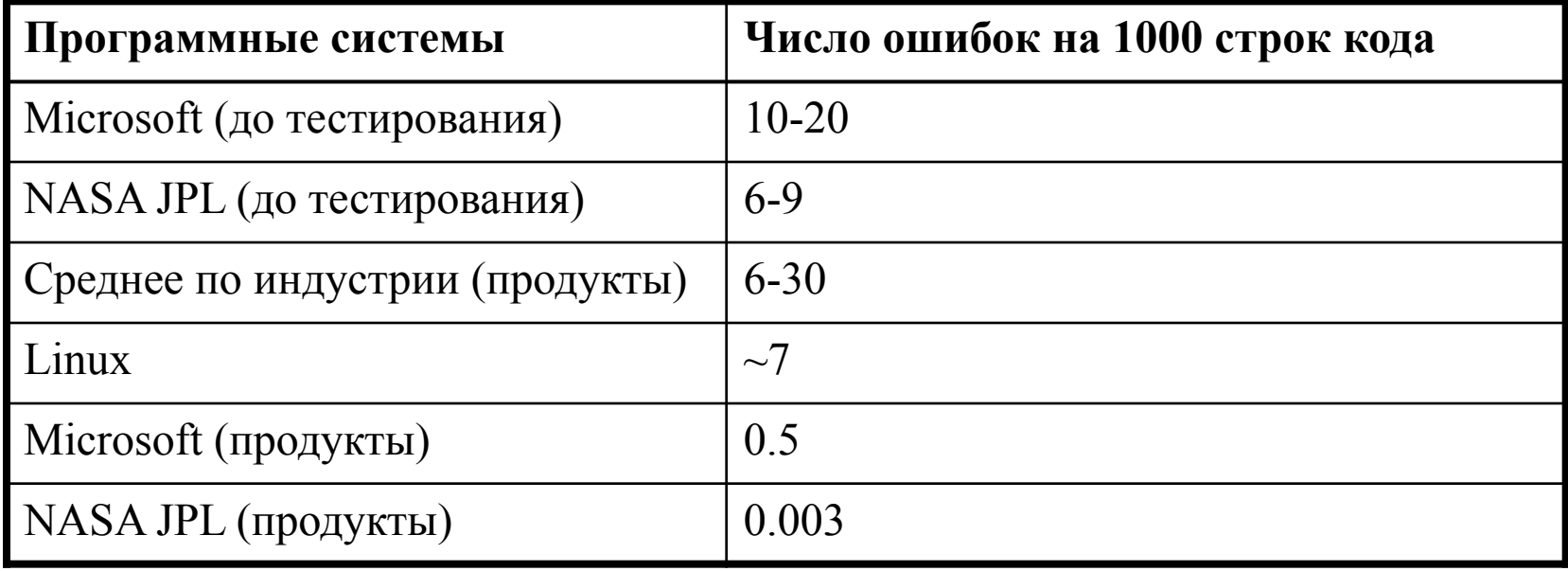

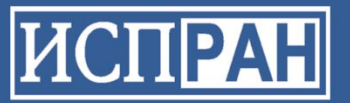

## **Верификация и информационная безопасность программ**

- Наличие ошибки в программе часто означает наличие уязвимости
- Технологии верификации одновременно являются средствами оценки и обеспечения информационной безопасности программ
- Вывод:

повышение информационной безопасности программ без развития технологий верификации невозможно

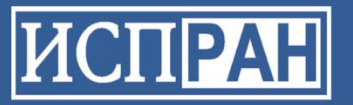

## **Технологии верификации**

- Экспертиза
- Тестирование (динамические испытания)
- Аналитическая верификация
- Статический анализ
- Комбинированные подходы

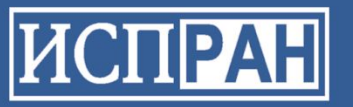

## **Экспертиза**

- Поиск ошибок, оценка и анализ свойств ПО человеком (обычно группа 2-5 человек)
- Техники
	- Списки важных ограничений и шаблонов ошибок
	- Групповые обсуждения
- Производительность : 100-150 строк / час
	- Не более 2-3 часов в день
- Результаты : выявляется 50-90% ошибок (обнаруживаемых за все время жизни ПО)
- Нужны настоящие эксперты, программисты с менее чем 10-летним стажем могут участвовать лишь как обучающиеся <sup>6</sup>

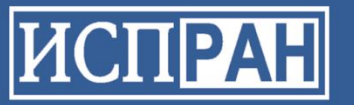

## **Тестирование**

- Оценка корректности системы по ее работе в выбранных ситуациях, с определенными данными
- Техники:
	- Шаблоны сценариев, перебор и фильтрация
	- Синтез тестов по структуре реализации или модели
- Производительность : сильно зависит от целей, техники, опыта и пр.
	- Microsoft : производительность разработки тестов и тестирования примерно такая же, как у создателей кода, 10 строк/час
- Результаты : выявляется 30-80% ошибок
- Часто используется неопытный персонал, что отрицательно сказывается на качестве 7

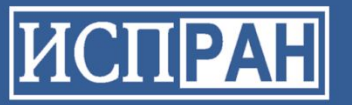

## **Пример : проект DMS (ИСП РАН)**

- Разработка тестов для ОС телефонного коммутатора Nortel Networks с использованием формальных методов
- Размер системы : 250 000 строк, 230 интерфейсных функций
- Трудоемкость :  $\sim 10$  человеко-лет
- Результаты:
	- Тестовый набор использовался для проверки всех новых версий ОС
	- $-$  > 300 ошибок в системе с заявленной надежностью 99.9999%
	- 12 ошибок, требующих холодного рестарта
	- $\sim$  50% всех ошибок найдены в ходе экспертизы
	- Остальные выявлены тестами, сгенерированными из формальных спецификаций и нацеленными на их покрытие

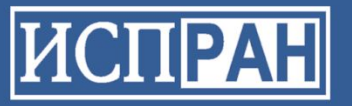

### **Показатели качества тестирования**

- Метрики тестового покрытия
	- Функциональности программы и требований
	- Структуры кода: строк, ветвлений, комбинаций условий в ветвлениях
- Для адекватной оценки нужно сочетание нескольких метрик
- Примеры достигаемого тестового покрытия :
	- Обычное коммерческое ПО : 15-20% ветвлений в коде
	- Системное ПО : 60-80% ветвлений в коде
	- Тесты на базе формальных моделей : 70-80% ветвлений в коде
	- Аналитическая верификация : 100% ветвлений в коде

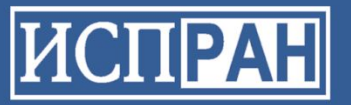

## **Аналитическая верификация**

- Формальное описание семантики программы и требований и доказательство выполнения требований
- Техники:
	- Метод Флойда (дедуктивный метод)
	- Provers, solvers, интерактивные инструменты
- Инструменты:
	- Мировые лидеры: PVS, Isabelle/HOL, Frama-C
- Примеры приложений: микропроцессоры, ядро операционной системы seL4
- Опыт ИСП РАН: практикум по верификации с помощью Frama-C (~ 100 человеко-часов на программу размером порядка 100 строк) 10

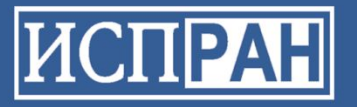

## **Пример: верификация ядра ОС seL4**

- Ядро встроенной ОС seL4
	- 8700 строк на C, 600 строк на ассемблере
	- Для реализации  $\sim$ 2.5 человеко-года
- Верификация
	- 200 000 строк формальной модели
	- Инструмент: Isabelle/HOL
	- Трудоемкость 20 человеко-лет (12 чел.) Доказано ~10000 лемм

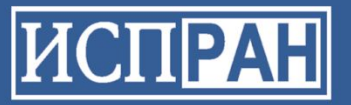

# **Статический анализ программ**

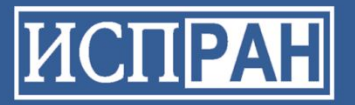

# **Простейший пример**

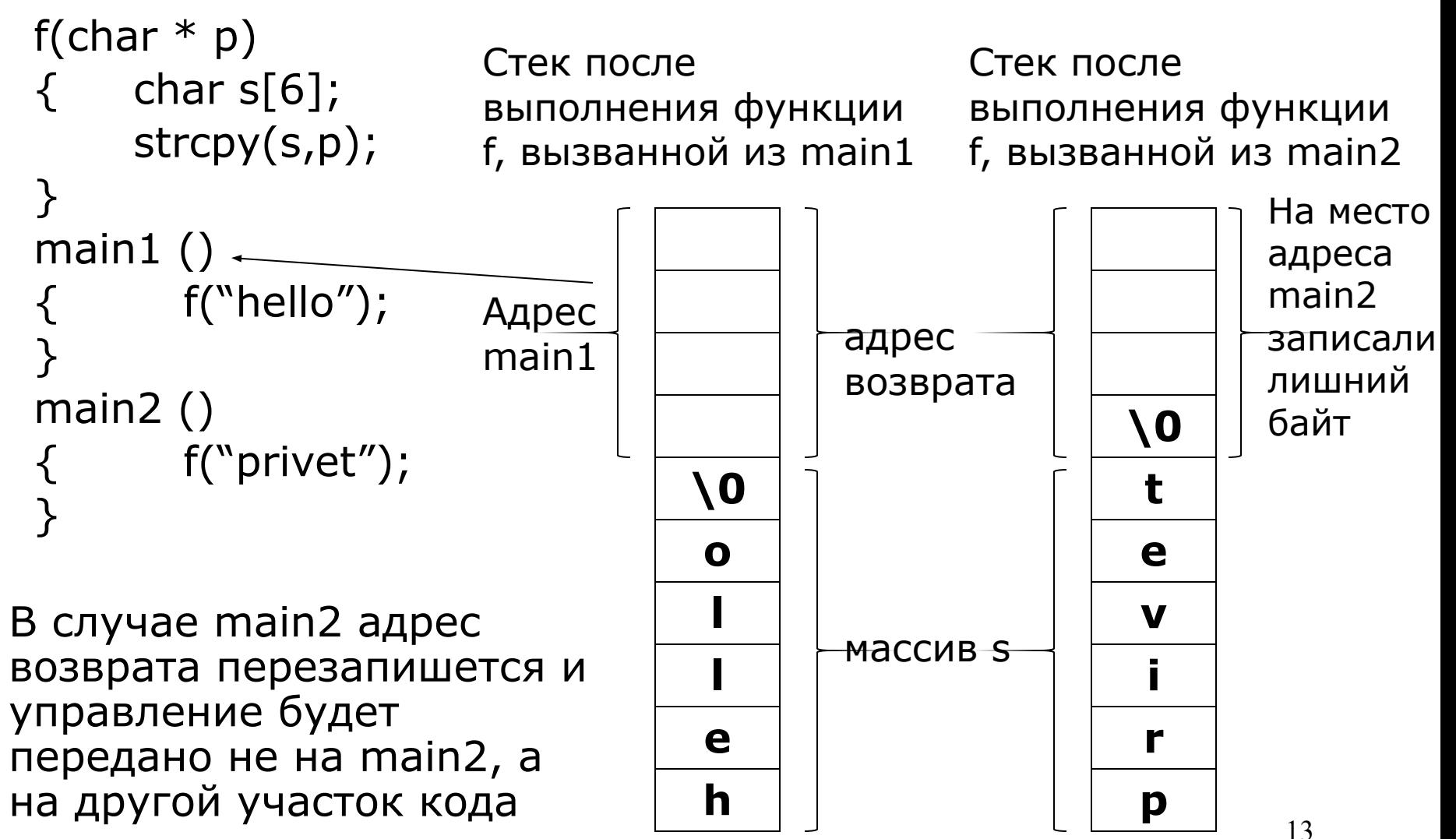

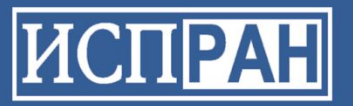

## **Альтернативы решения**

- Тестирование
- Проверки времени выполнения
- Статический анализ программы
- Смешанный

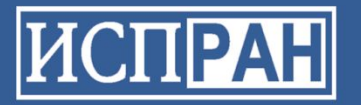

### **Динамические проверки**

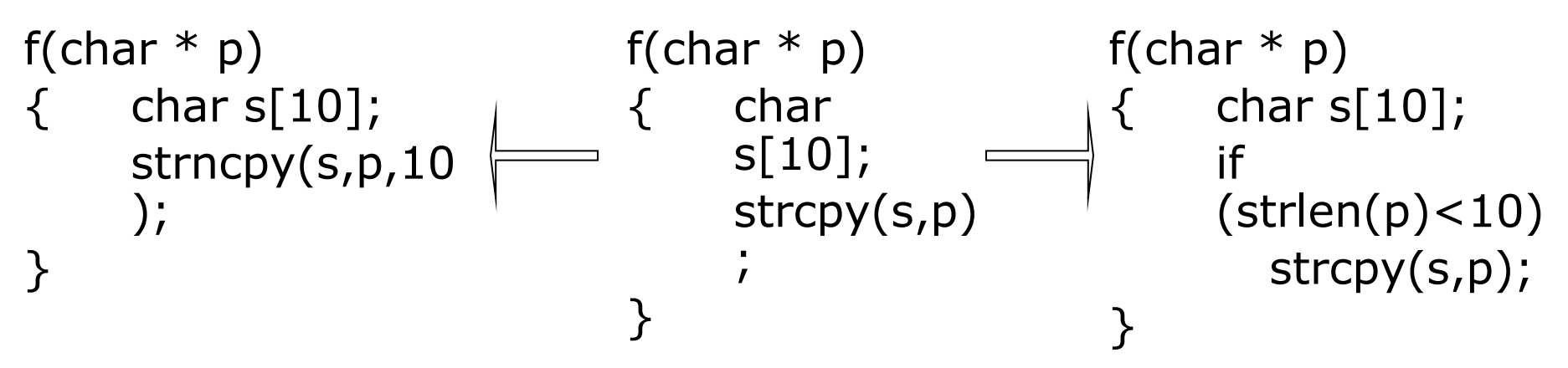

П Можно использовать специальные функции дополнительными параметрами – ограничениями сверху на объем записываемой информации. Например, вместо strcpy(a,b) использовать strncpy(a,b,n), где nмаксимальное количество переписываемых символов

 Вставка проверок подразумевает инструментацию исходного кода и так как такие проверки должны присутствовать во **всех** потенциально опасных местах, **инструментированный код может работать на порядок медленнее исходного** 15

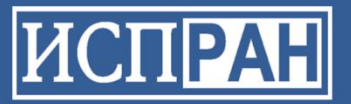

# От динамической защиты к статическому обнаружению

- П Даже в случае минимизации количества проверок инструментированный код работает гораздо медленнее исходного
- $\Box$ Среди вставляемых проверок МНОГО «бесполезных», то есть тех, которые проверяют заведомо истинные условия
- Необходимо статически обнаружить в тексте  $\Box$ программы только те места, в которых действительно возможно нарушение системы защиты

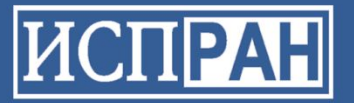

### **Цели статического анализа – выявление дефектов в программах**

- Дефекты (ситуации в исходном коде) могут приводить к:
- □ Уязвимостям \* защиты
- Потере стабильности работы программы

 $*$ Уязвимость защиты (security vulnerability) – ошибка в тексте программы, которая позволяет пользователю при некоторых сценариях использования программы обходить средства разграничения прав доступа программы или ОС, в которой программа выполняется.

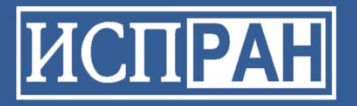

### **Рассматриваемые виды дефектов**

- Переполнение буфера
- Format string: недостаточный контроль параметров при использовании функций семейства printf/scanf
- Tainted input: некорректное использование непроверяемых на корректность пользовательских данных
- Разыменование нулевого указателя
- Утечки памяти
- Использование неинициализированных данных

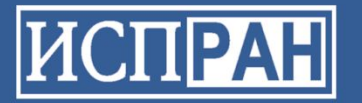

### **Преимущества статического анализа**

- Автоматический анализ многих путей исполнения одновременно
- Обнаружение дефектов, проявляющихся только на редких путях исполнения, или на необычных входных данных (которые могут быть установлены злоумышленником в процессе атаки)
- Возможность анализа на неполном наборе исходных файлов
- Отсутствие накладных расходов во время выполнения программы

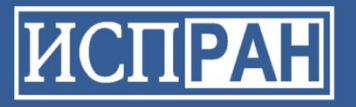

## **Первое поколение анализаторов**

- Flowfinder, ITS4, RATS, Pscan (распространяются бесплатно)
- CodeSurfer (инструмент для обнаружения уязвимостей на базе CodeSurfer'а недоступен)
- FlexeLint (продается на рынке), Splint (распространяется бесплатно)

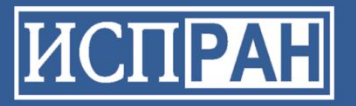

## Недостатки первого поколения

- □ Большое число ложных срабатываний 90% и выше
- Пропуск реальных уязвимостей
- □ Необходима ручная проверка результатов работы, которая требует привлечения значительных ресурсов (материальных, людских, временных)

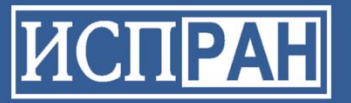

### Современные анализаторы

#### □ Coverity Prevent

### □ Klockwork Insight

#### □ Svace

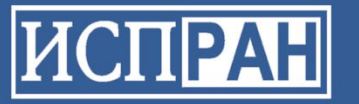

### **Наш подход**

Для обнаружения уязвимостей мы предлагаем применять следующее:

- Межпроцедурный data-flow анализ с итерациями на внутрипроцедурном уровне
- Анализ указателей
- Анализ интервалов и значений целочисленных объектов
- Контекстно-зависимый (использующий индивидуальные входные параметры для каждой точки вызова) анализ

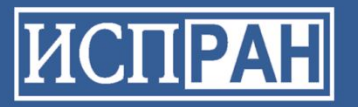

### Целочисленный анализ на

#### основе интервалов

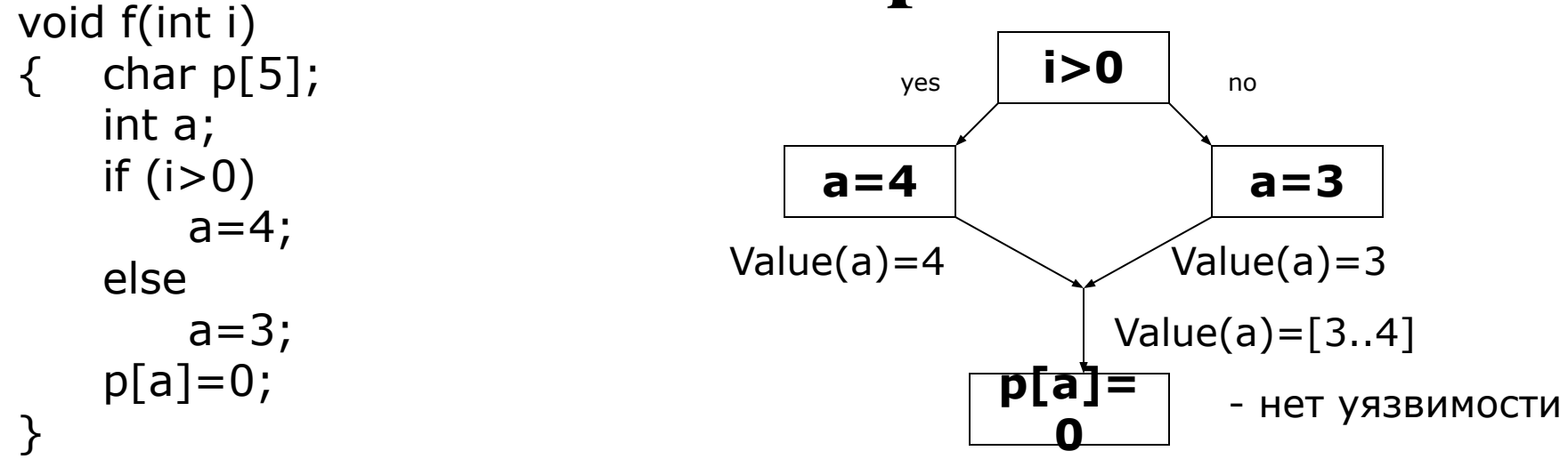

- Целью целочисленного анализа программы является  $\Box$ получение необходимой информации о значении целочисленных атрибутов объектов программы (значение переменной, размер массива и т.д.)
- Чем точнее и полнее представляются целочисленные  $\Box$ значения, тем точнее возможно проведение поиска уязвимостей

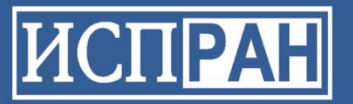

### **Недостатки целочисленного**

#### **анализа интервалов**

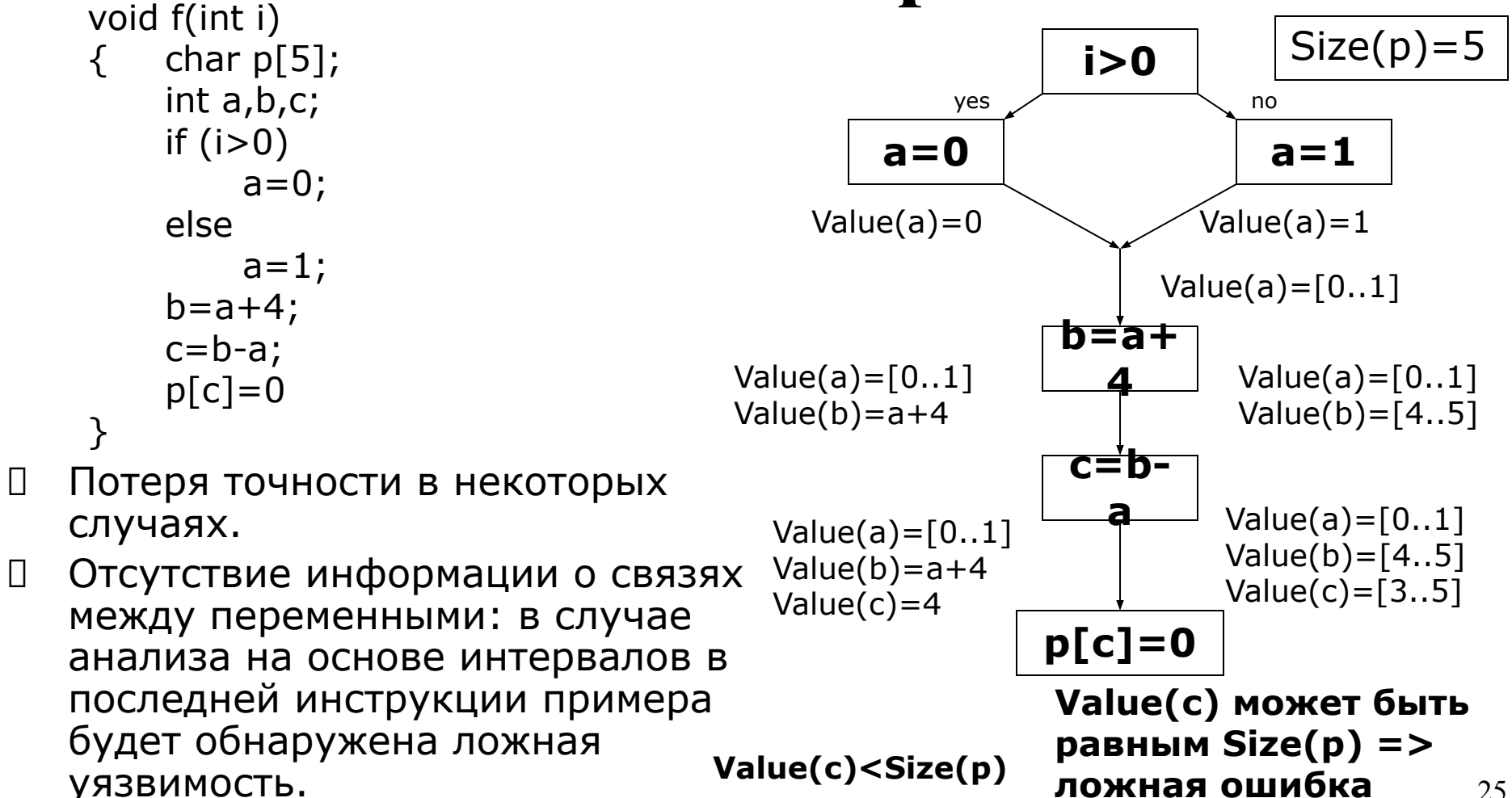

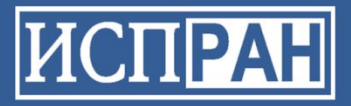

#### **Необходимость межпроцедурного анализа**

```
f(char *p, char *s)
  strcpy(p,s); // произойдет копирование 6 байт, включая //конец
   строки
}
main()
\{ char *p;
```

```
p=malloc(5);
f(p,"hello");
```

```
}
```
В приведенном примере указатель на объект размером 5 байт передается в функцию f, поэтому без межпроцедурного анализа эта информация никаким образом не попадет на вход вызову функции strcpy и ошибку не зафиксируется

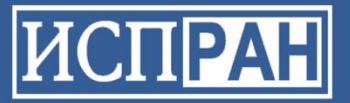

### Необходимость анализа указателей

```
char a[10];
char * p;
p=a;p[10]=0;
```
Для данного примера в случае отсутствия анализа указателей невозможно сделать никаких предположений о размере массива, на который указывает р и, следовательно, невозможно определить наличие ошибки

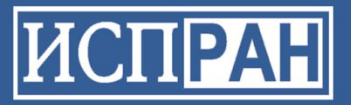

## Спецификация окружения

char\* strcpy(char \*dst, const char \*src) { char d1 =  $*dist$ ;//dst u src char  $d2 = *src$ ;// разыменовываются в функции

//необходимо проверить на корректность Src //(в случае пользовательского ввода) sf\_set\_trusted\_sink\_ptr(src);

//содержимое src копируется в dst sf\_copy\_string(dst, src);

//возвращается входной параметр return dst;

Внутренние обработчики инфраструктуры

анализа

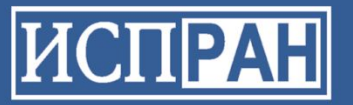

## **Схема работы Svace**

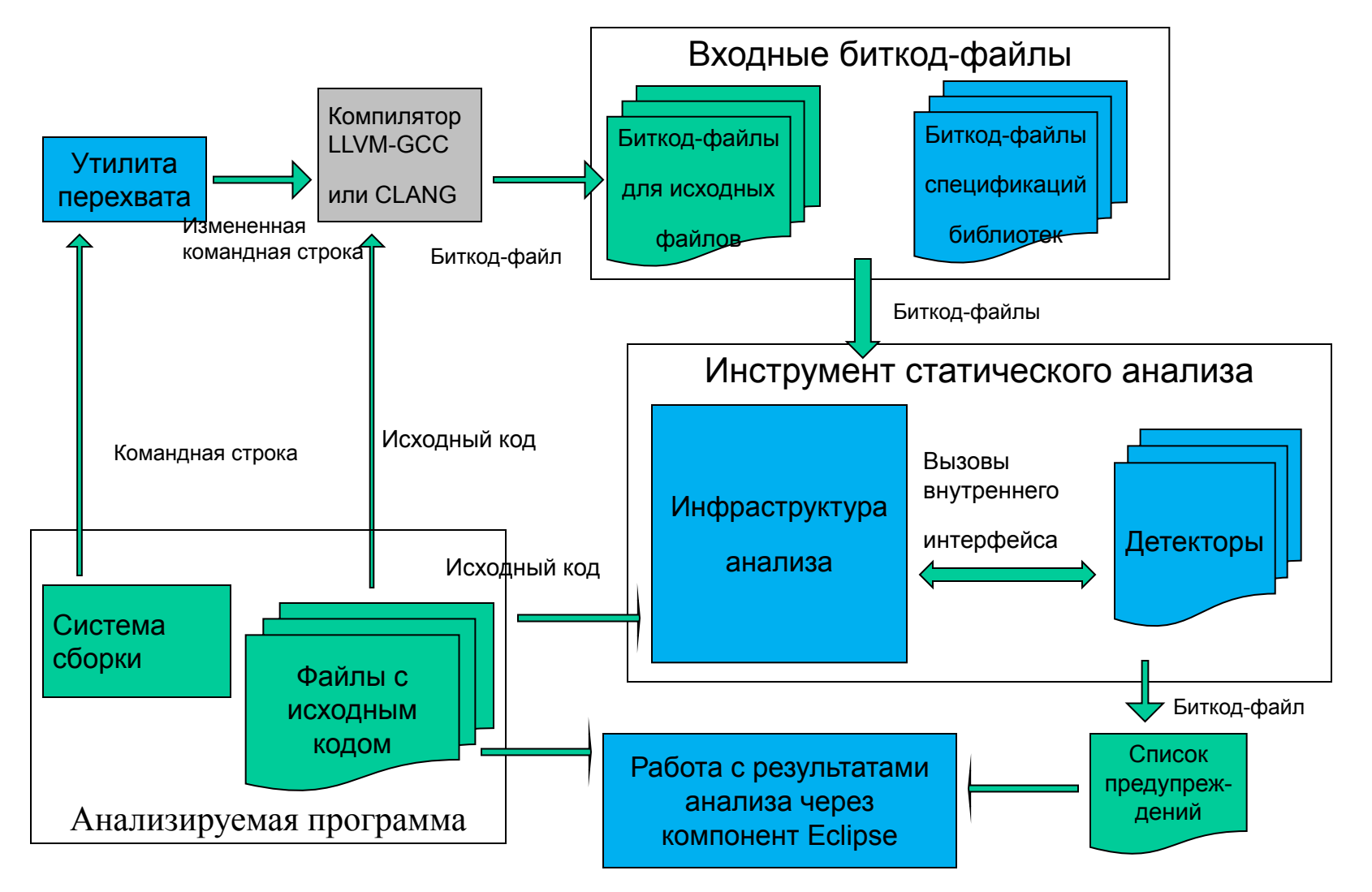

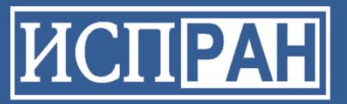

## **Построение аннотаций**

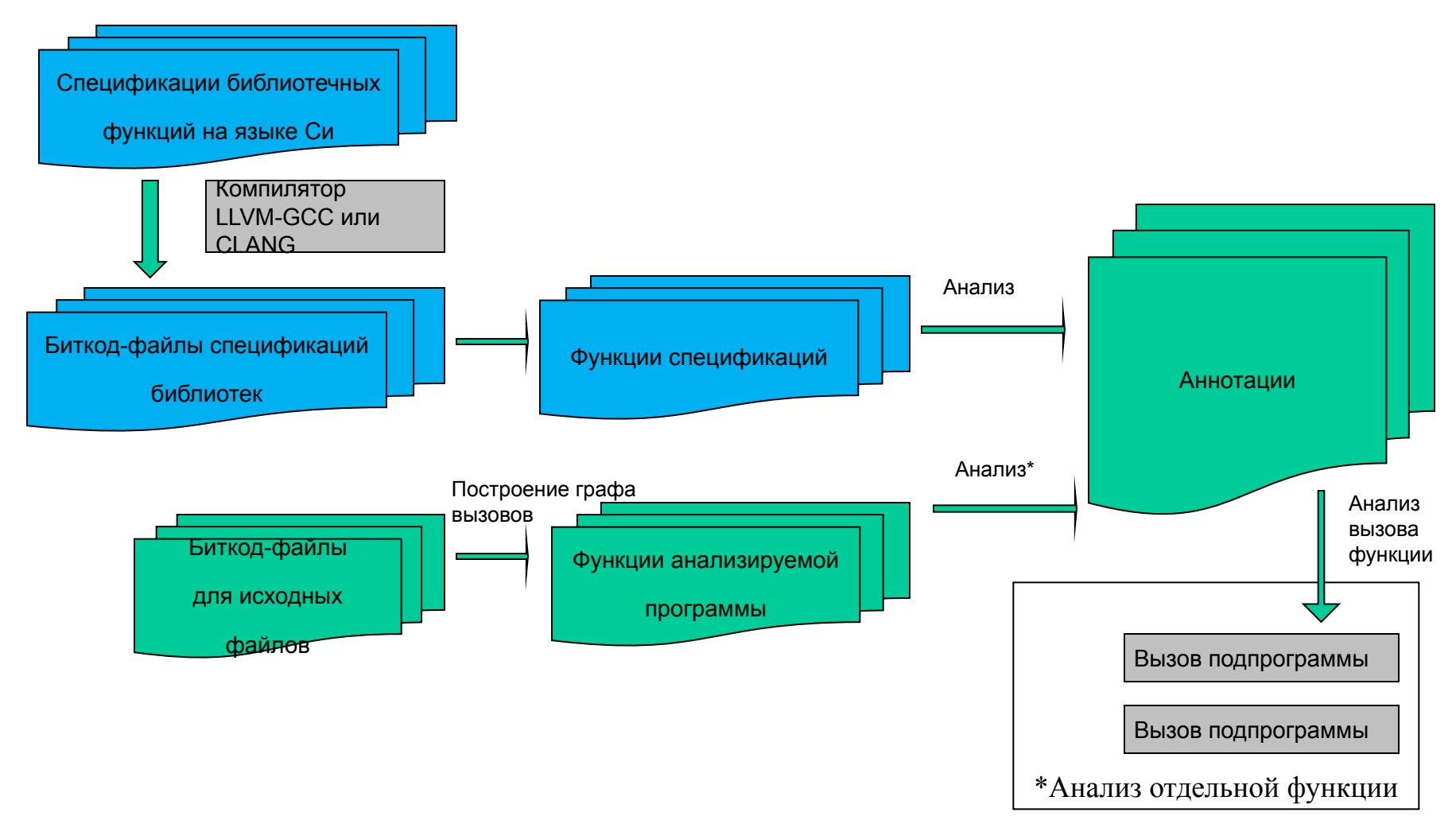

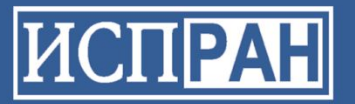

### **Топологический порядок обработки функций**

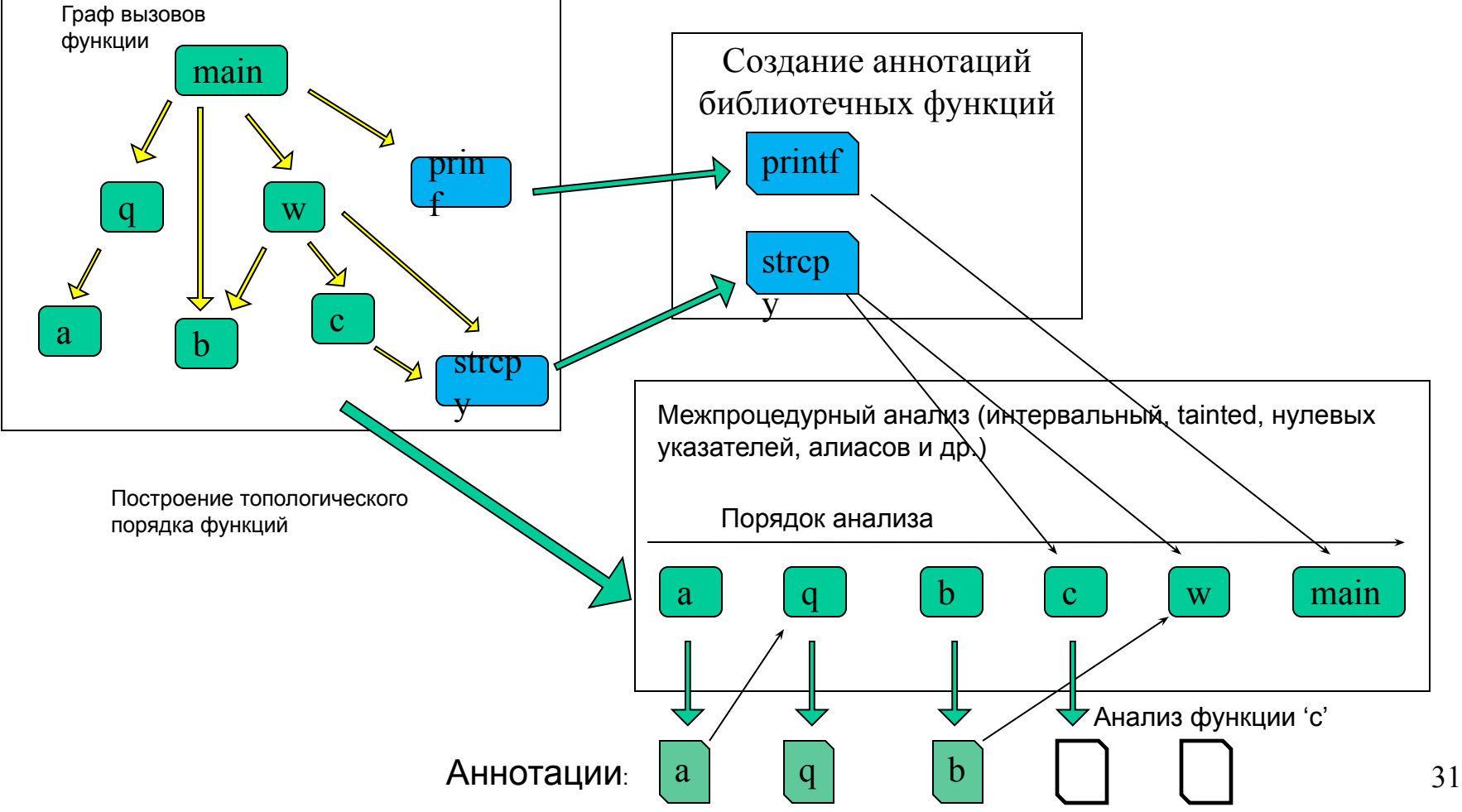

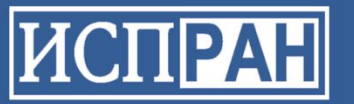

### **Время анализа**

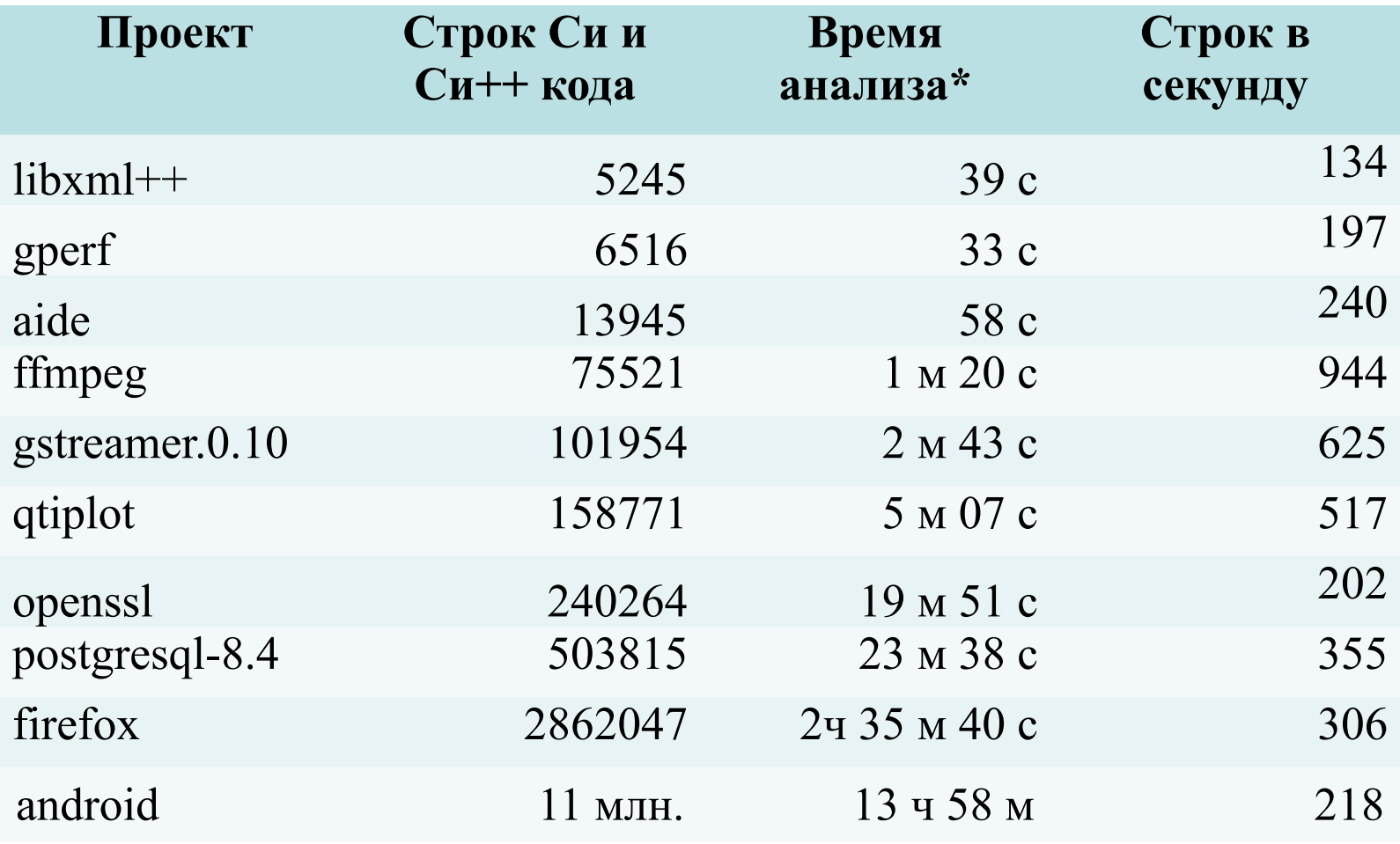

\* Не учитывается время компиляции проекта

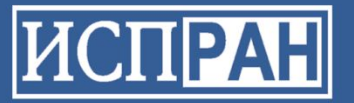

#### **Сравнение с Coverity Prevent**

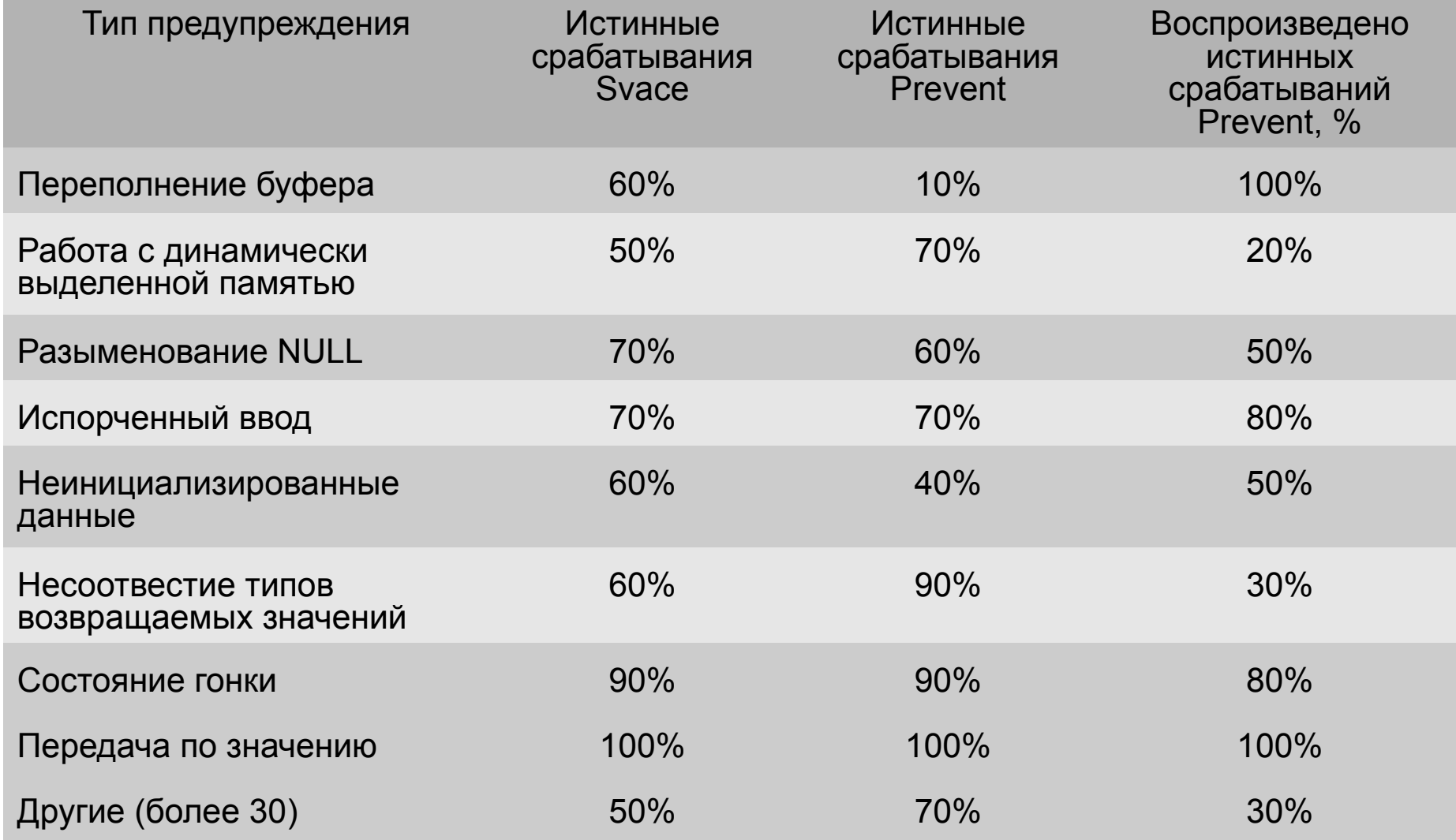

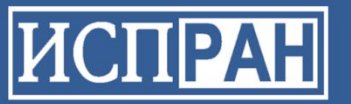

### **Текущее состояние**

- Анализ программ на Си\Си++.
- Информация об исходном коде собирается при помощи компилятора LLVM-GCC (или CLANG)
- Нет ограничений на размер программы (линейная масштабируемость)
- Полностью автоматический анализ
- Поддержка пользовательских спецификаций функций
- Набор спецификаций стандартных библиотечных функций (Си, Linux)
- Набор подсистем поиска различных дефектов (переполнение буфера, разыменование нулевого указателя и др.)
- Набор подсистем поиска дефектов расширяем
- Графический пользовательский интерфейс, реализованный в виде расширения среды Eclipse

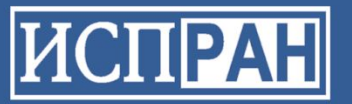

# **Avalanche: Обнаружение ошибок при помощи динамического анализа**

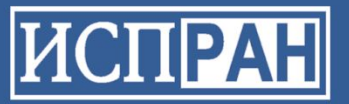

# **Динамический и статический анализ кода**

- ‣ Динамический анализ анализ программы во время выполнения
- ‣ Статический анализ анализ без выполнения программы
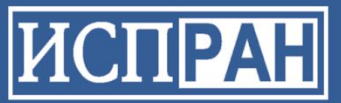

## **Обнаружение ошибок при помощи анализа программ**

- ‣ Динамический анализ
	- Требуется набор входных данных и/или среда выполнения
	- Высокие требования к ресурсам
	- Высокая точность обнаружения
- ‣ Статический анализ
	- Работает на исходном или бинарном коде
	- Анализ абстрактной модели
	- Хорошая масштабируемость
	- Ложные срабатывания  $37$

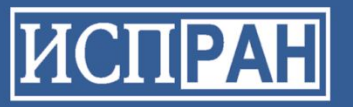

# **Valgrind**

- Фреймворк динамической инструментации
- Обнаруживаемые ошибки:
	- Утечки памяти
	- Ошибки работы с динамической Памятью
	- Неиницилизированные данные
	- Ошибки в многопоточных программах

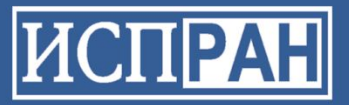

### **Valgrind: общая схема работы**

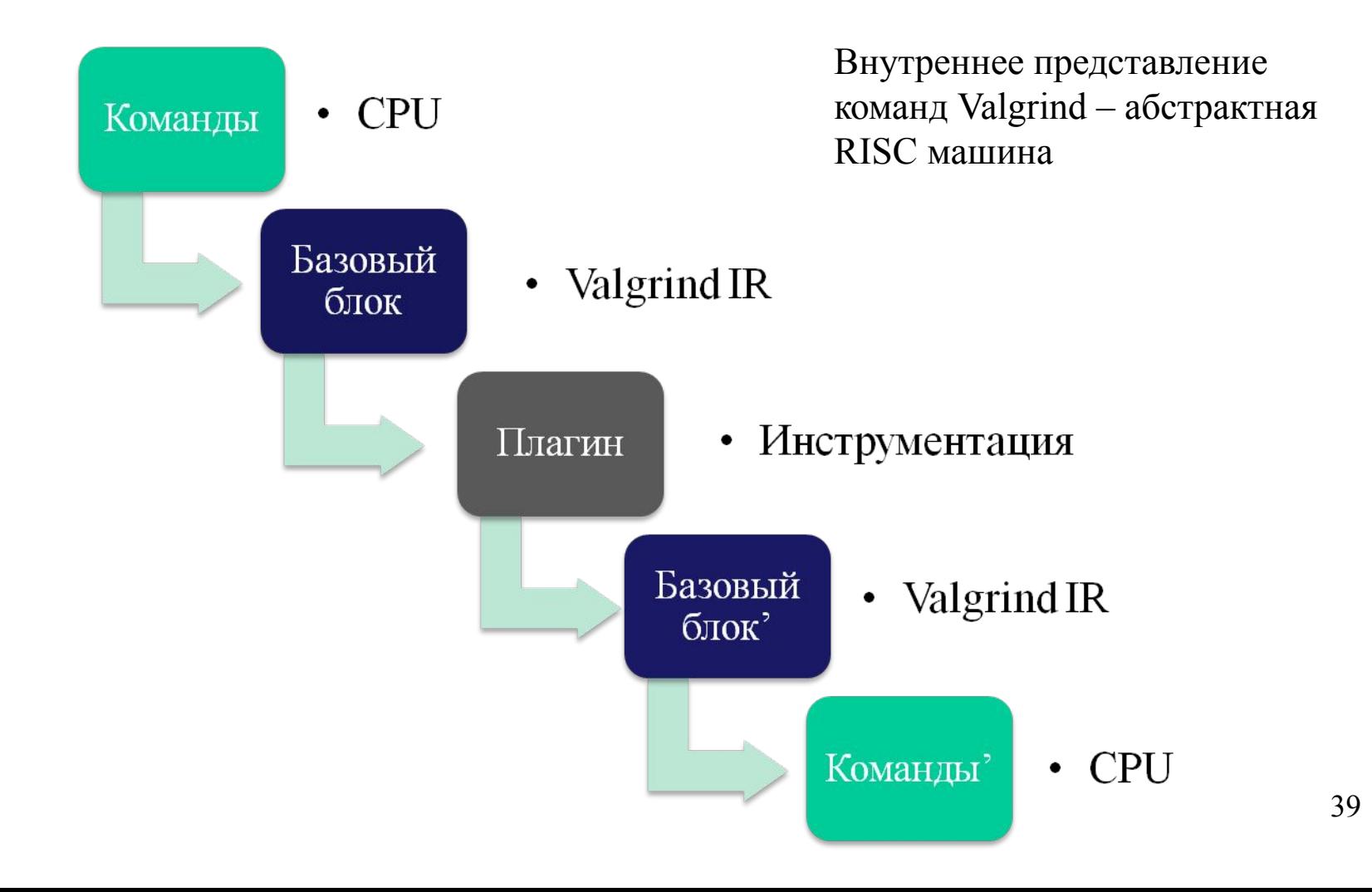

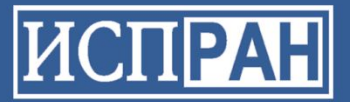

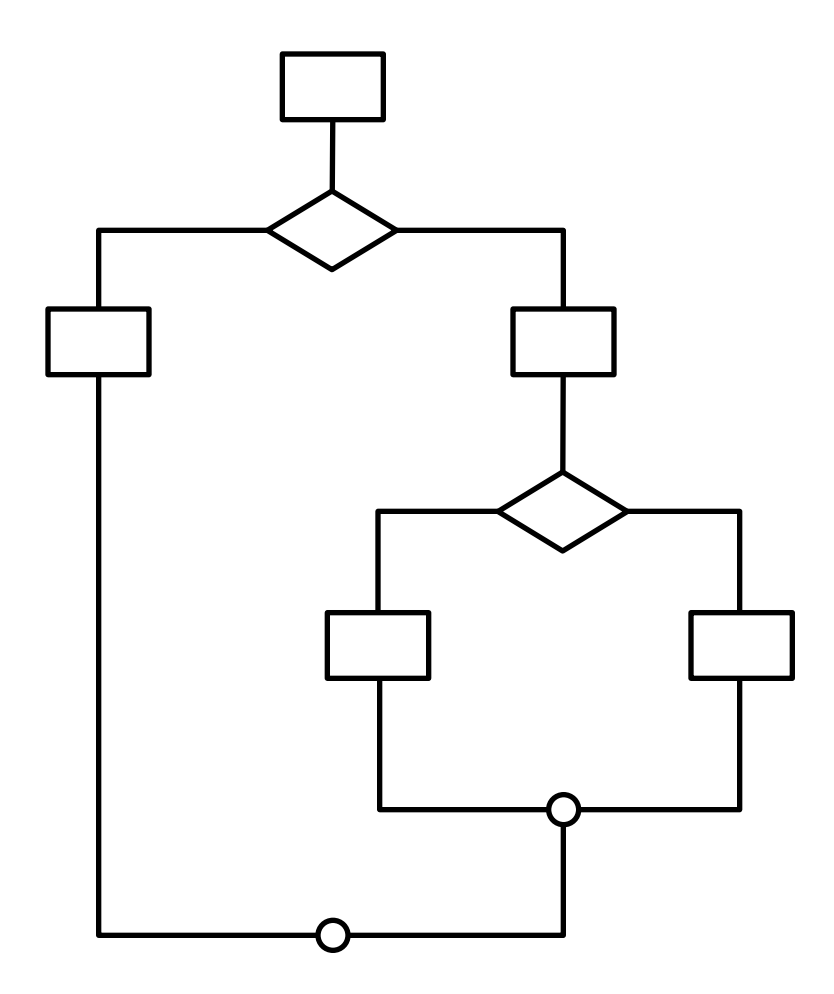

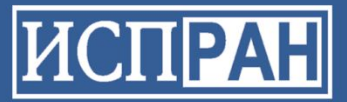

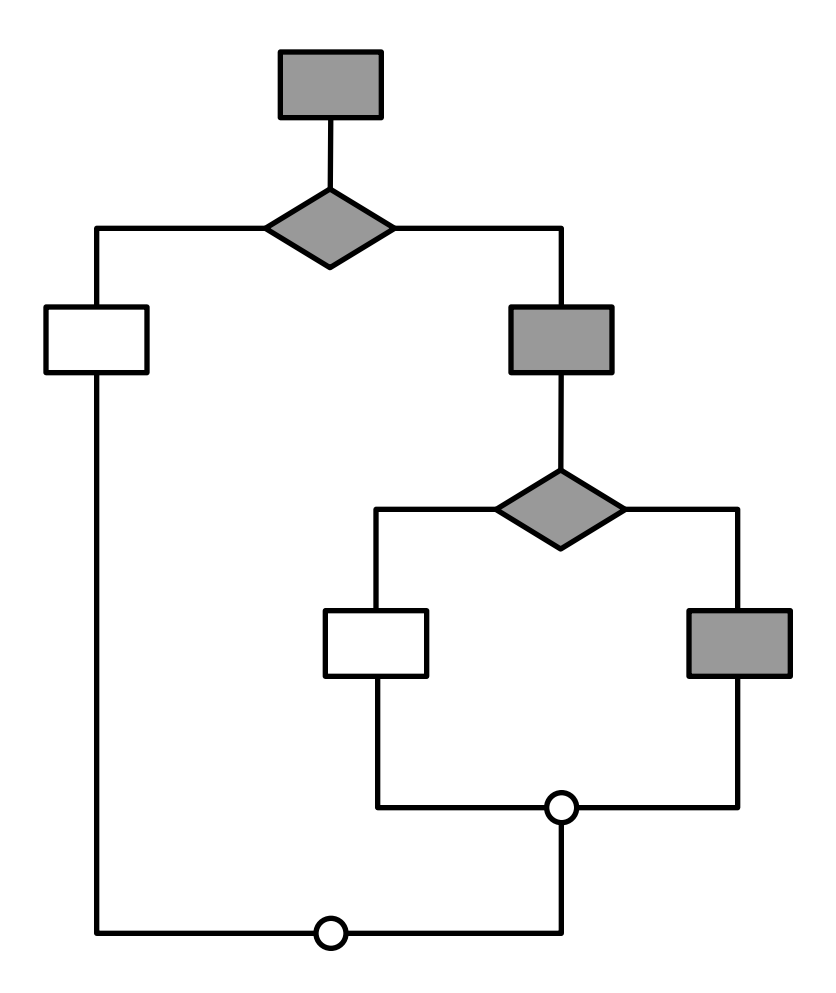

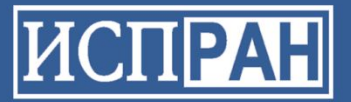

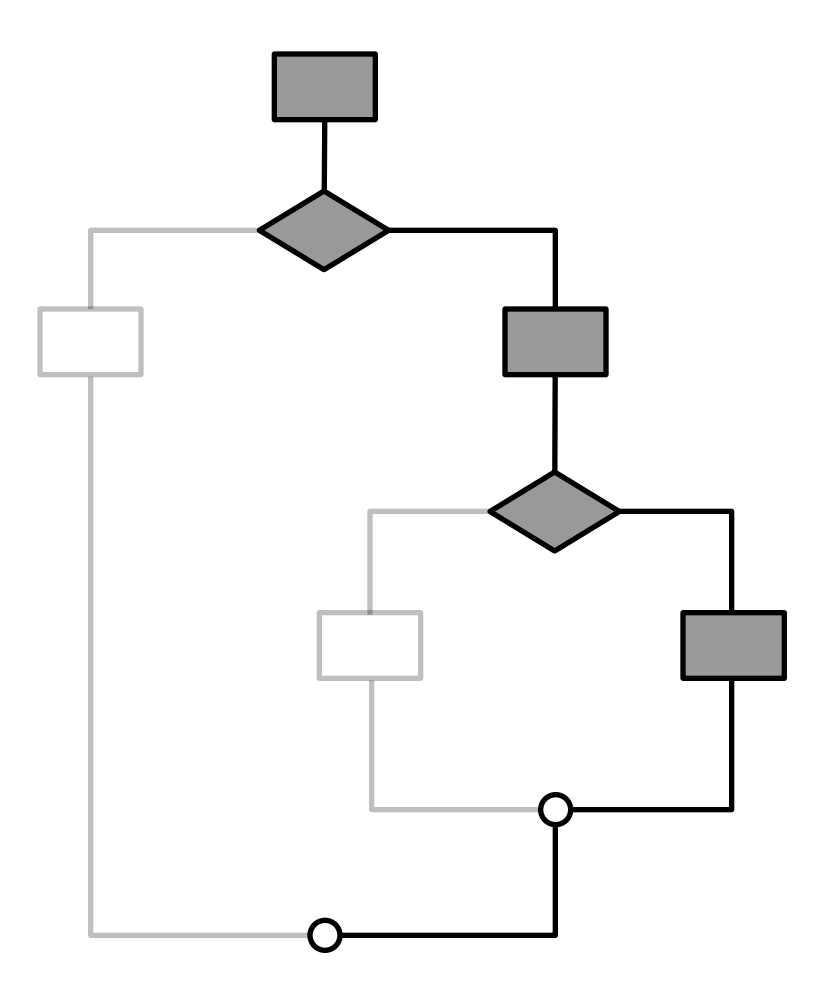

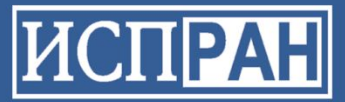

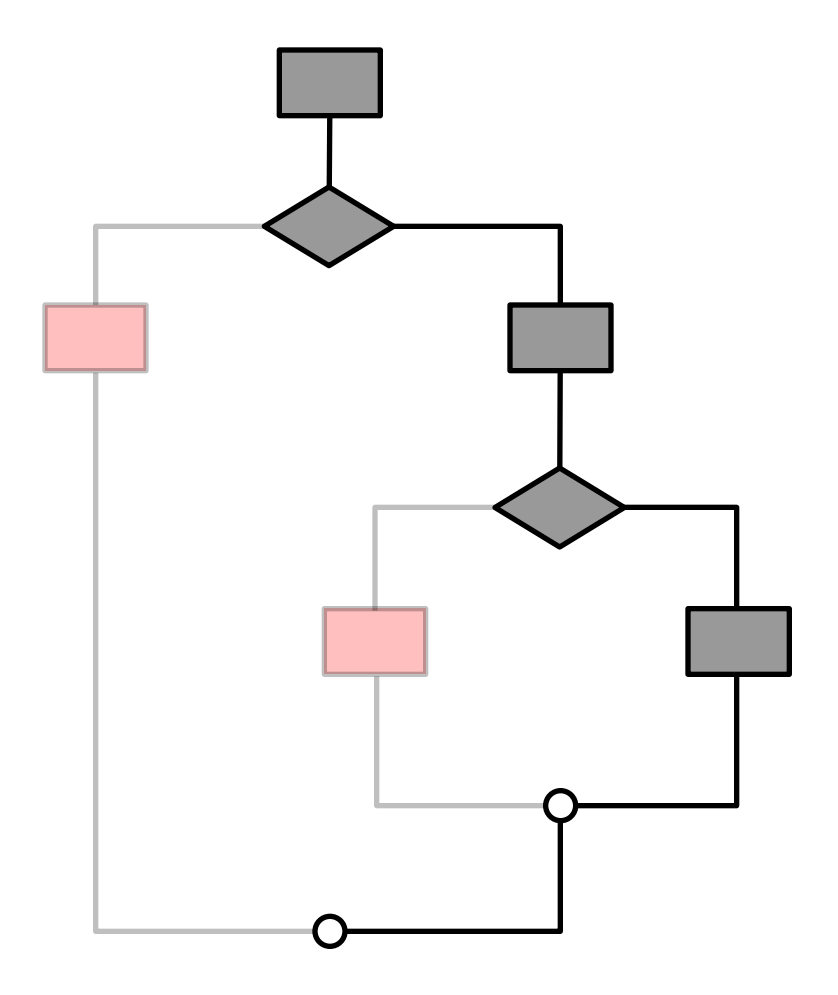

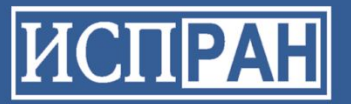

#### **Работы в этой области**

- ‣ EXE tool, Stanford University символические вычисления
- ‣ SAGE framework, Microsoft Research white-box fuzz testing
- ‣ KLEE, LLVM project

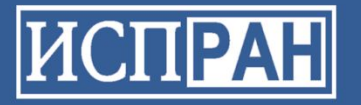

...

}

### **Пример**

```
char *names[] = \{ "one", "two", ...};
```

```
char buf[3];
\text{freq}(\text{buf}, 3, 1, f); // чтение 3-х байт из файла
```

```
if (buf[0] == 1) { | Иветвление #1
     int index;
    if (buf[1] + buf[2] > 0) // ветвление #2
         index = ...; }
  name = names[iindex]; //index не инициализирован
                      // выход за границы массива
 ...
  } else {
```
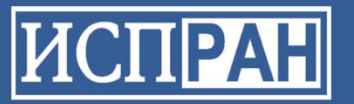

#### **Пример**

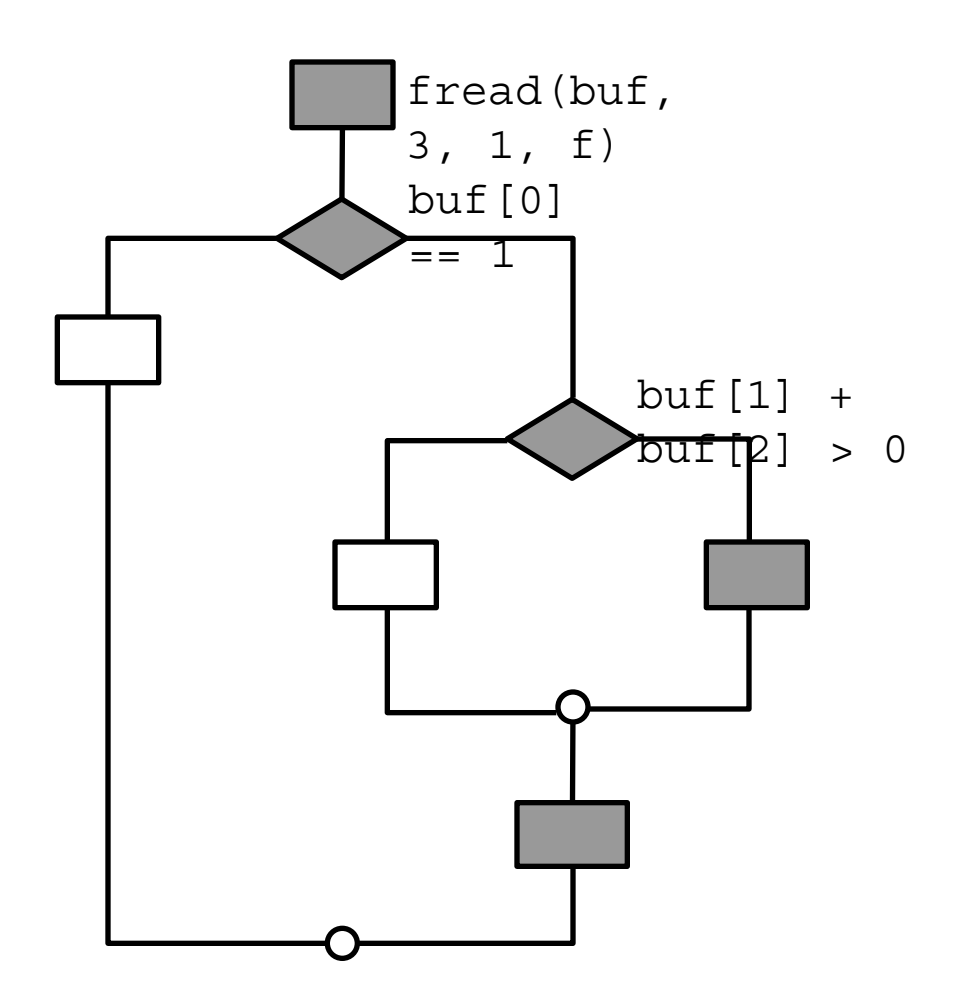

x1, x2, x3: byte

 $x1 = 1$  $x2 + x3 > 0$ 

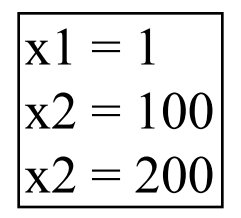

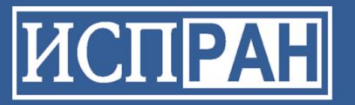

### Пример

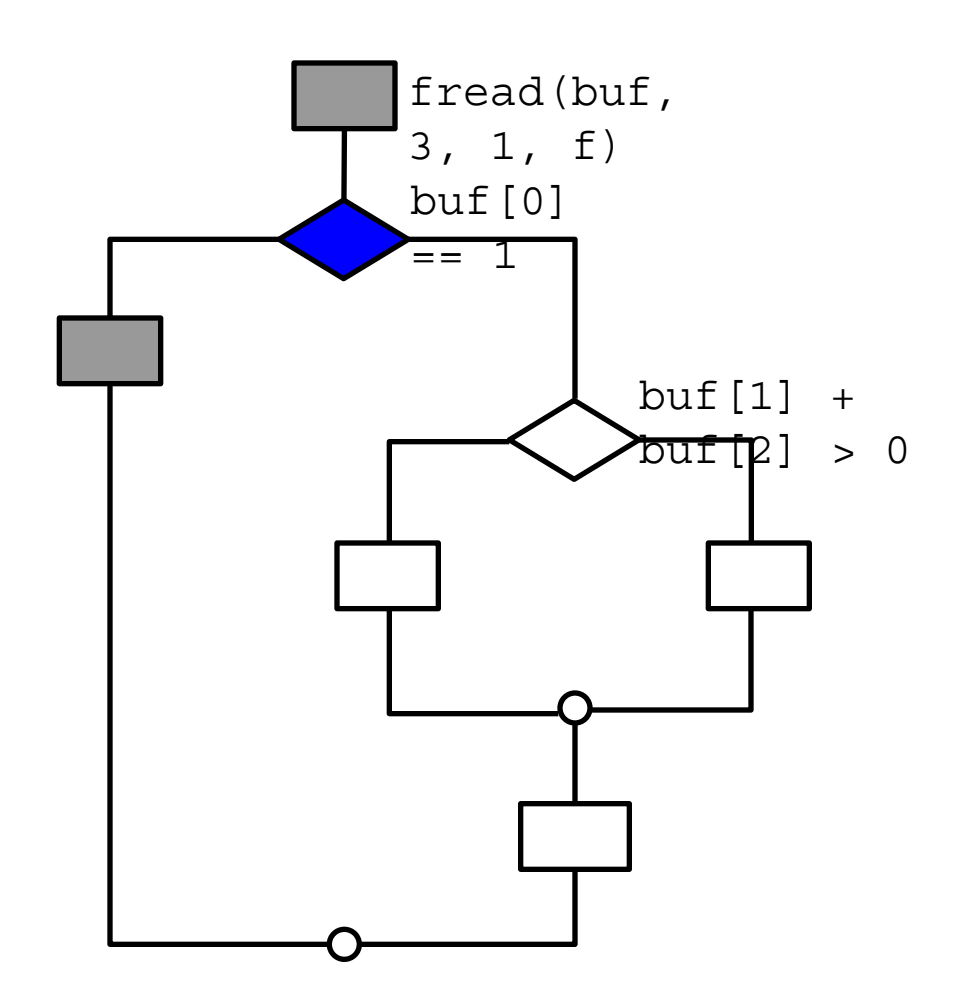

Система уравнений:

 $x1, x2, x3$ : byte

 $\neg(x1 = 1)$ 

Решение:

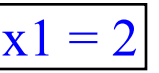

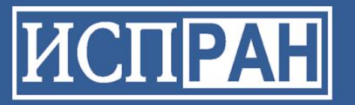

### Пример

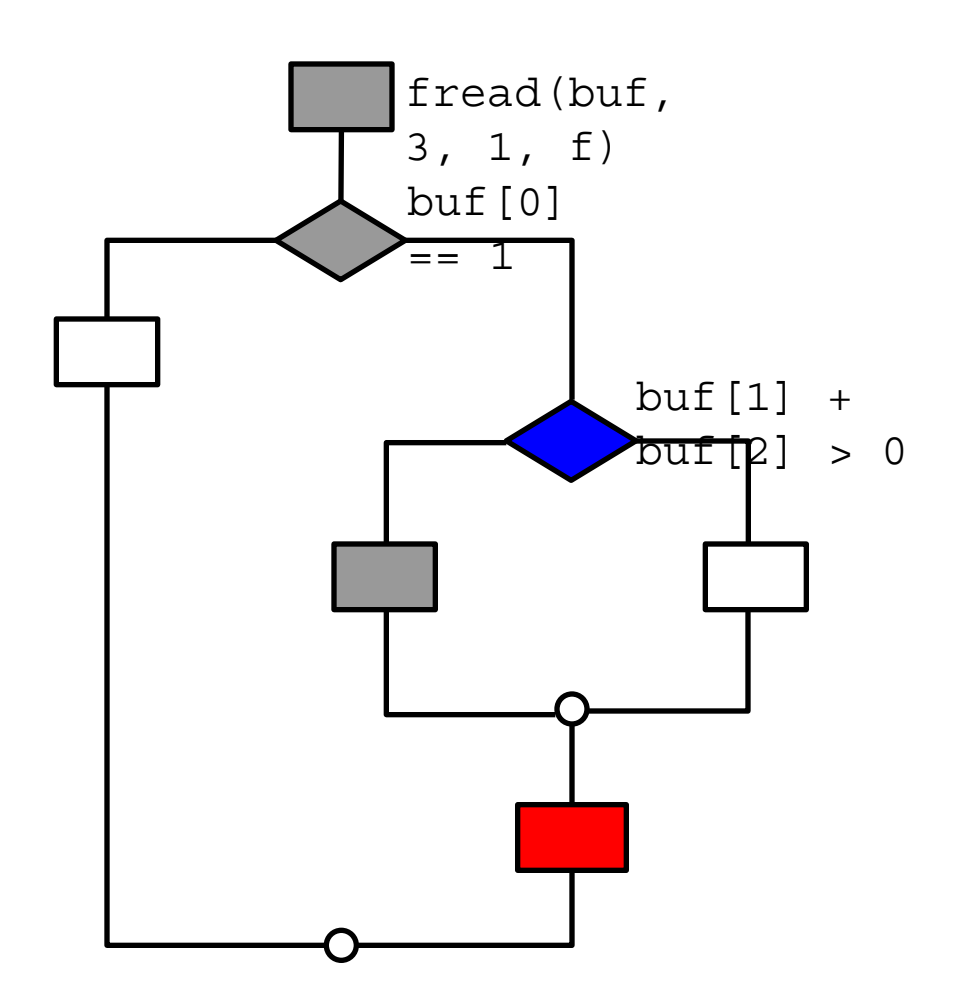

Система уравнений:  $x1, x2, x3$ : byte  $x1 = 1$  $\neg(x2 + x3 > 0)$ 

Решение:

$$
x1 = 1
$$
  

$$
x2 = 0
$$
  

$$
x3 = 0
$$

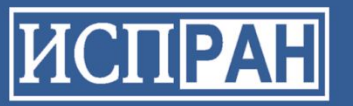

#### Avalanche

- Отслеживает поток помеченных (потенциально опасных) данных
- Изменяет входные данные, чтобы спровоцировать ошибку, или обойти новые части программы
- Обнаруживает критические ошибки разыменование нулевого указателя, деление на ноль, неинициализированные данные, ошибки работы с памятью
- Генерирует набор входных данных для каждой найденной ошибки

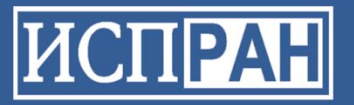

#### **Avalanche: итерация**

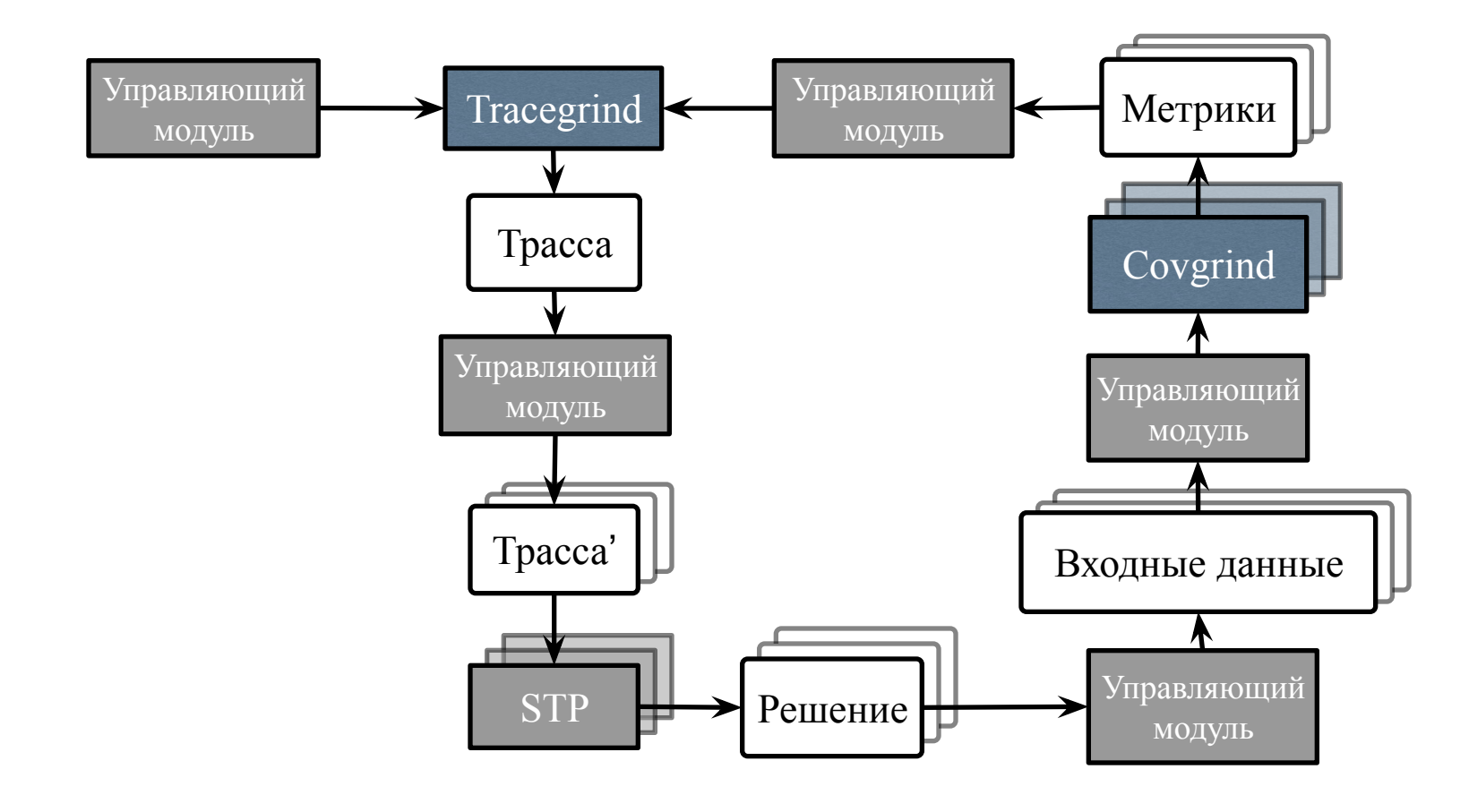

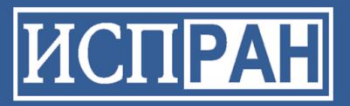

### Управляющий модуль Avalanche

- Координация работы других **КОМПОНСНТОВ**
- Обход различных путей исполнения программы, инвертирование условий
- Поддержка параллельного и распределенного анализа

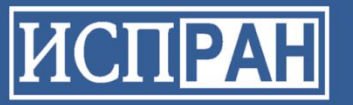

### **Tracegrind**

- Отслеживает поток помеченных данных в программе
- Все данные прочитанные из внешних источников (файлы, сетевые сокеты, аргументы коммандной строки, переменные окружения)
- Переводит трассу выполнения в булевскую формулу (STP утверждения)

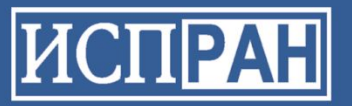

### **Tracegrind**

- ‣ Моделирует оперативную память, регистры и временные переменные при помощи бит-векторов
- ‣ Моделирует комманды при помощи операций и утверждений STP

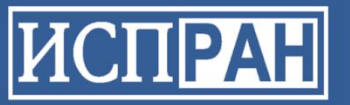

### Covgrind

- Вычисление метрики покрытия кода программы (количество новых ББ покрытых на текущей итерации)
- Перехват сигналов (обнаружение критических ошибок)
- Обнаружение ошибок работы с памятью при помощи Memcheck
- Обнаружение бесконечных циклов при помощи таймаутов

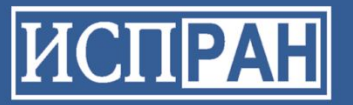

### **STP - Simple Theorem Prover**

- $\triangleright$  SAT решатель (основан на MiniSat)
- Проект с открытым исходным кодом
- Поддерживает бит-векторы, широкий набор операций

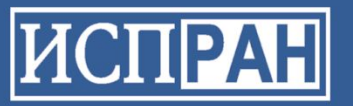

### Проект

- Опубликован на Google Code http://code.google.com/p/avalanche
- Лицензии:
	- Valgrind и Memcheck GPL v2
	- STP MIT license
	- Драйвер Avalanche, Tracegrind, Covgrind -Apache license

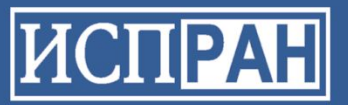

#### **Avalanche: возможности**

- ‣ Поддержка клиентских сетевых сокетов
- ‣ Поддержка переменных окружения и параметров коммандной строки
- ‣ Поддержка платформ х86/Linux и amd64/Linux, ARM/Linux, Android
- ‣ Поддержка параллельного и распределенного анализа

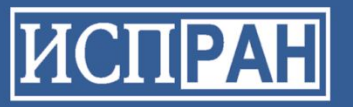

#### **Результаты**

- ‣ Более 15-ти ошибок на проектах с открытым исходным кодом
- ‣ Ошибки подтверждены и/или исправлены разработчиками

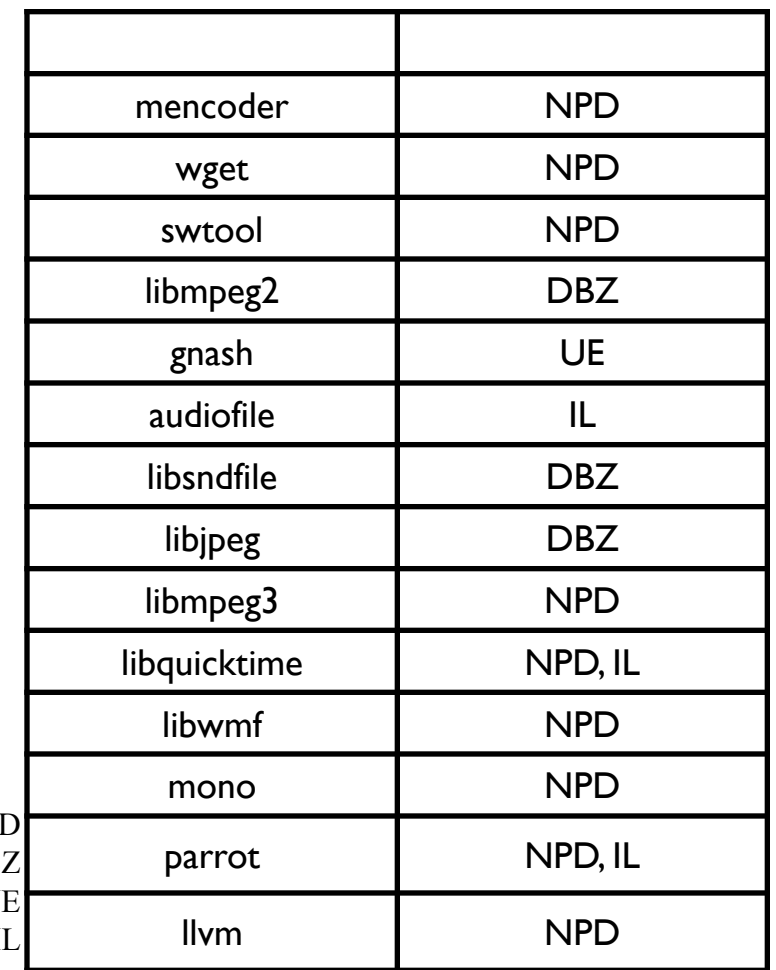

Null Pointer Dereference (разуменование нулевого указателя) = NPI Division By Zero (деление на ноль) = DB. Unhandled Exception (необработанная исключительная ситуация) =  $U$ Infinite Loop (бесконечный цикл) = I

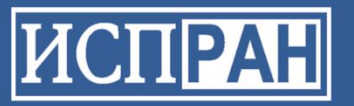

### **Планы на будущее**

- ‣ Улучшение прозводительности
- ‣ Поддержка новых источников входных данных (серверные сетевые сокеты, и т. д.)
- ‣ Поддержка новых типов ошибок (многопоточные приложения)

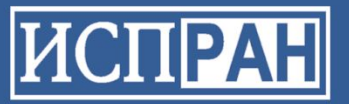

## **UniTESK**

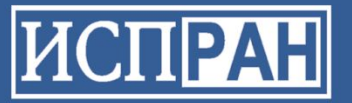

### Разработка теста по-простому

- Случай тестирования отдельной функции:
	- Подобрать набор входных (тестовых) данных
	- Вычислить ожидаемый результат для каждого из тестовых данных А если это трудно или невозможно, например для функции random()?
	- Запустить тест с каждым из тестовых данных, сопоставить результат с ожидаемым
	- Принять решение о продолжении или завершении тестирования А каков критерий завершения?

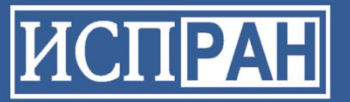

### Разработка теста по-простому (2)

- Случай тестирования группы функции, класса/объекта, модуля с несколькими интерфейсами (обычно есть переменные состояния и побочный эффект):
	- Подобрать набор входных (тестовых) данных для каждой функции
	- Вычислить ожидаемый результат для каждого из тестовых данных Новая проблема - как учесть побочный эффект?
	- Вызвать каждую функцию с каждым из тестовых данных в различных состояниях модуля, сопоставить результат с ожидаемым Какие состояния считать различными, как прийти в нужное состояние (построить тестовую последовательность), если побочный эффект вычислить невозможно?
	- Принять решение о продолжении или завершении тестирования<br>А каков критерий завершения ?

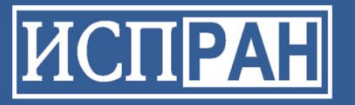

### **Типичные размеры тестовых наборов**

- Ядро ОС Linux (LTP)
	- 18 Mbyte (при этом покрывает менее половины строк кода)
- Библиотеки стандарта OS Linux (LSB)
	- Более 100 тысяч вариантов
	- Более 80 Mbyte
- Для компилятора С (например, ACE или Perennial)
	- Более 40-80 тысяч вариантов
	- Более 1 Gbyte

Не удивительно, что на тестирование тратиться существенная доля усилий (в Майкрософте около 70%), а средняя плотность ошибок, которая считается приемлемой – 2-3 ошибки на 1 тысячу строк кода.

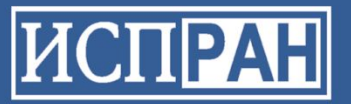

### **PeIIIeHUA UniTESK**

- Исходная точка построения теста формализация программного контракта в форме пред- и пост-условий
	- пред- и пост-условия определяют тестовые оракулы и критерии полноты покрытия
- Тестовую последовательность конструировать не вручную, а на основе интерпретации модели теста
- Нотации максимально приближенные к языкам программирования

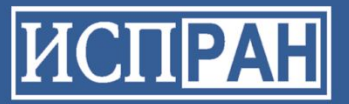

## Формализация требований

- Выделение модельного состояния
- Описание формального контракта операций
	- Предусловия задают область определения
	- Постусловия задают основные ограничения на результаты работы операций
	- Инварианты ограничения целостности данных, общая часть всех пред- и постусловий
	- Аксиоматическая часть контракта (если нужно)

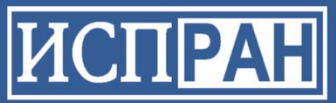

### **Простой пример спецификации в JavaTESK**

```
public specification class SqrtSpecification {
   public specification double sqrt(double x) {
     pre { return x >= 0; }
     post {
       branch SingleCase;
       return sqrt * sqrt == x;
     }
   public specification int sqrt(int x) {
     pre { return x >= 0; }
     post {
       branch SingleCase;
       return sqrt * sqrt <= x
              &c (sqrt + 1) * (sqrt + 1) > x;
     }
   } 
}
```
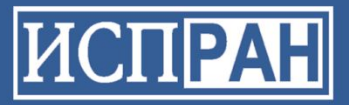

### Общая схема тестирования

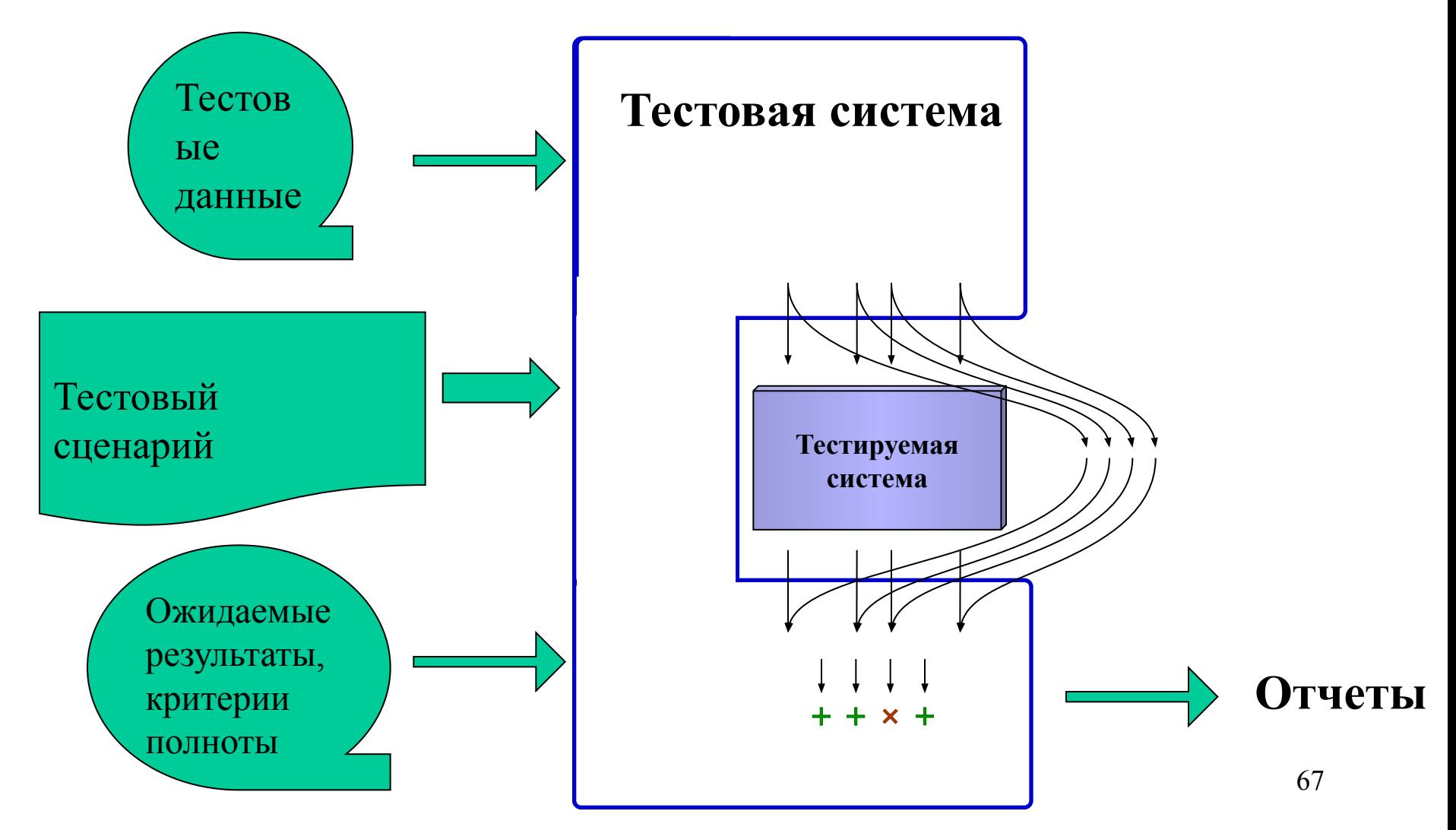

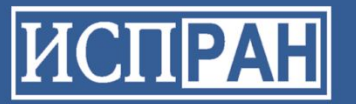

### Общая схема.

#### Данные, оракул, покрытие

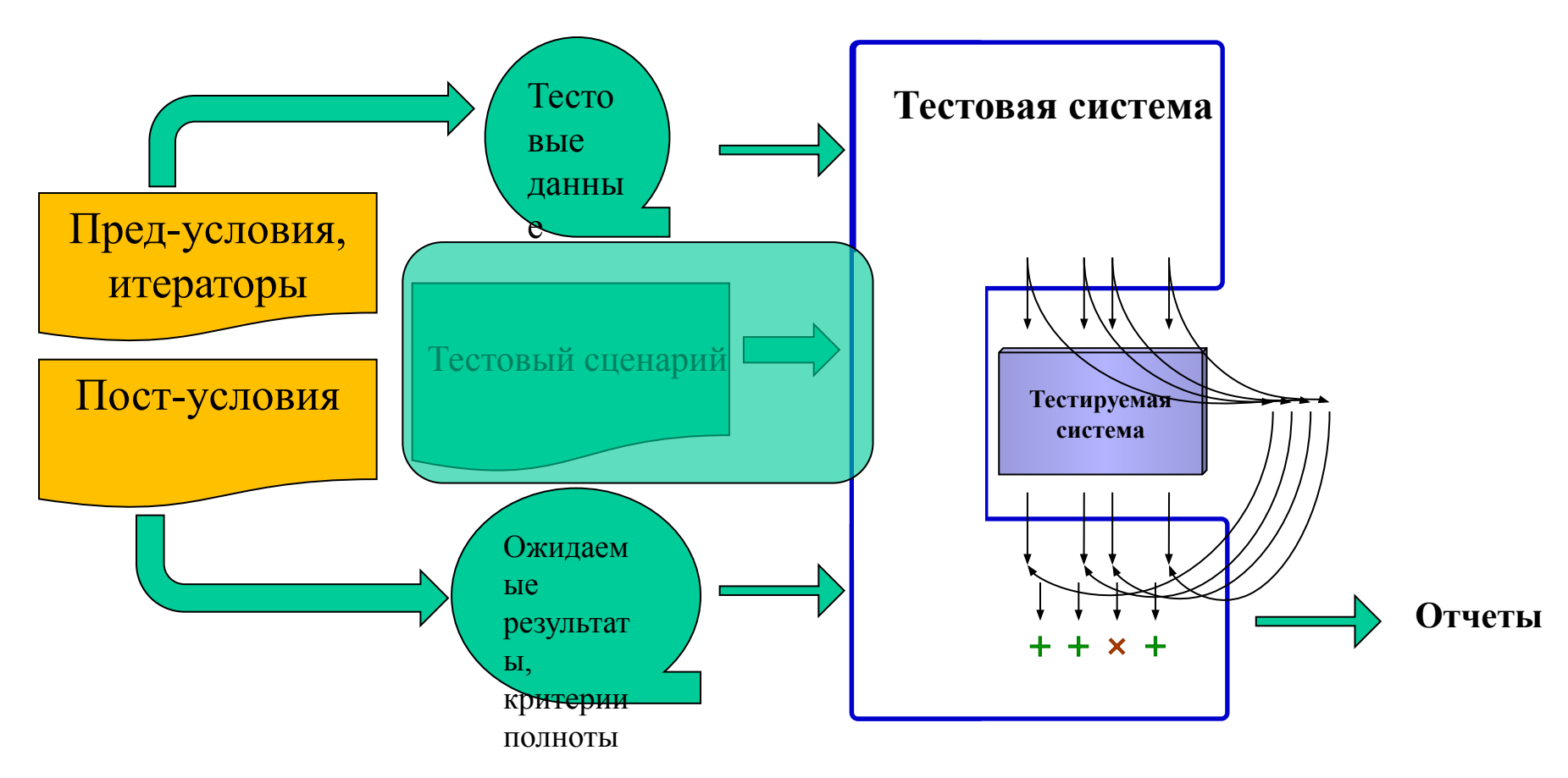

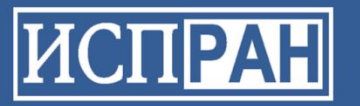

#### Общая схема. Тестовый сценарий

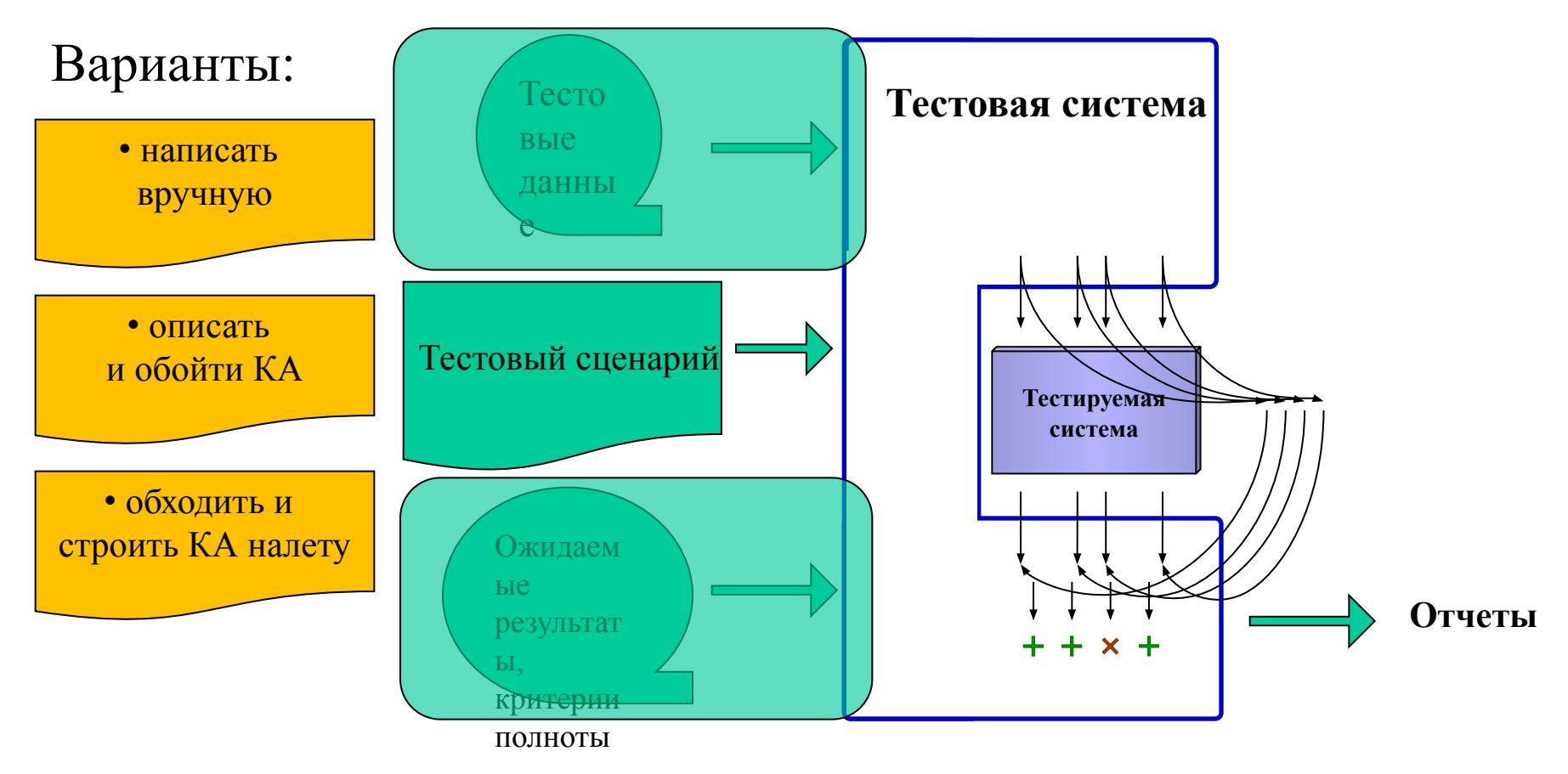

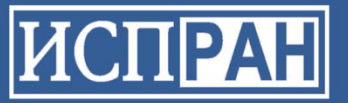

### Общая схема UniTESK

Генерация тестовой последовательности

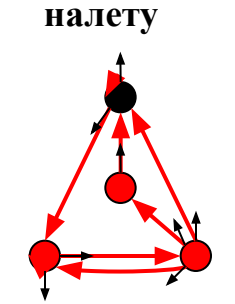

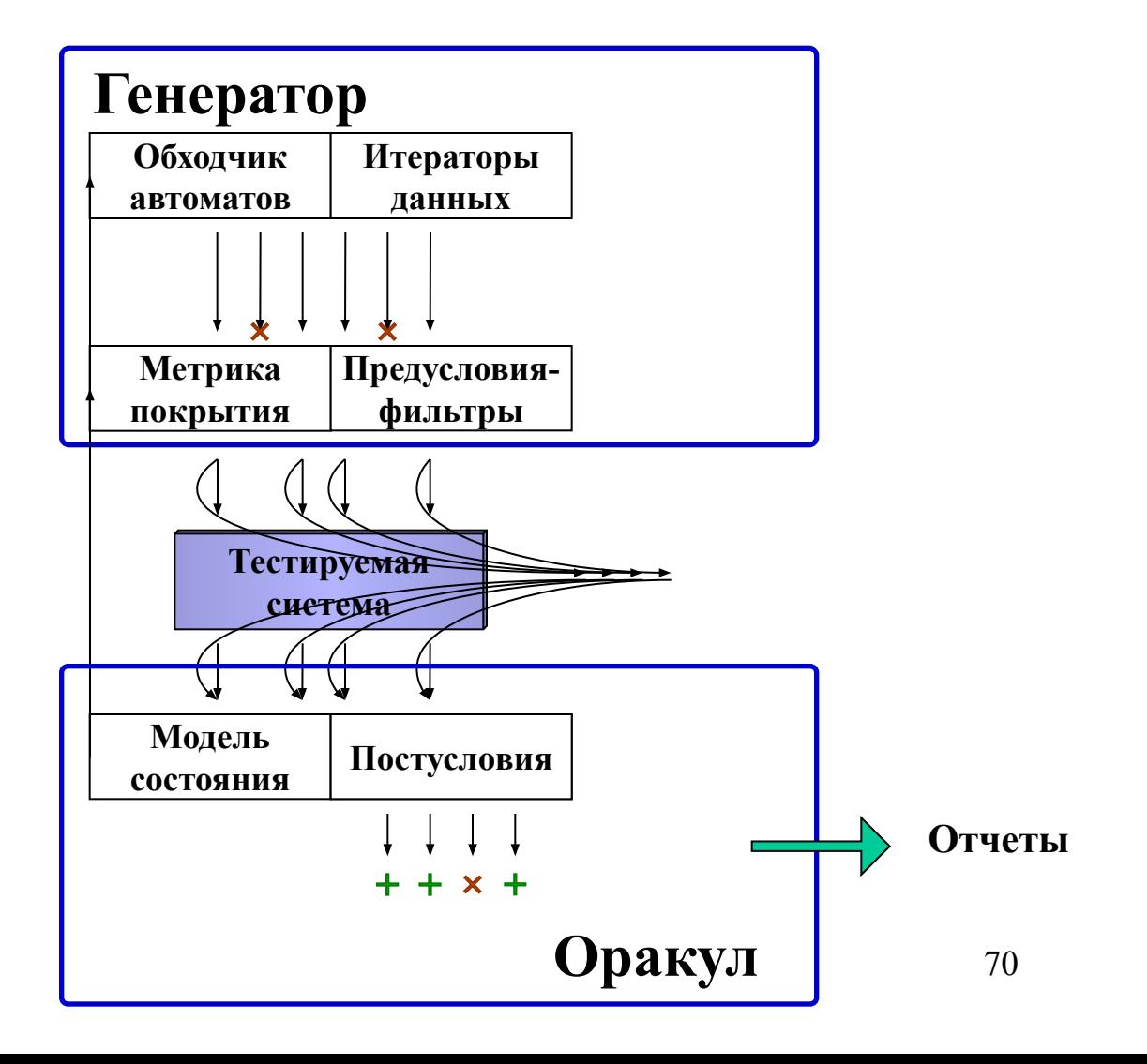

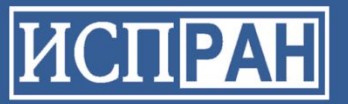

### **Применение UniTESK**

#### • Операционные системы

- Ядро ОС телефонной станции 1994-1997
- Linux Standard Base 2005-2010
- Тестовый набор для ОС 2000 (НИИСИ) 2005-...

#### • Протоколы

- IPv6 Microsoft Research 2000-2001
- Мобильный IPv6 (в Windows CE 4.1) 2002-2003
- $-$  IPv6 Okter 2002
- Тестовый набор для IPsec 2004-2008
- Тестовый набор для SMTP 2010
- Оптимизаторы компиляторов Intel 2001-2003
- Оптимизатор трансляции графических моделей 2005
- Информационные системы
	- Компоненты CRM-системы 2004
	- $\n *Битпинговая система и* EAI 2005-$
- Микропроцессоры
	- Процессоры Комдив 64 (НИИСИ) 2006-...
	- Компоненты процессоров и шин (МЦСТ) 2010-...

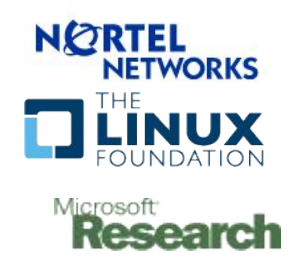

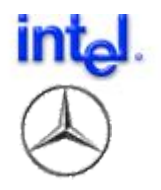

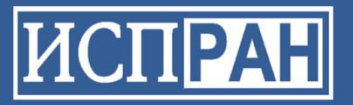

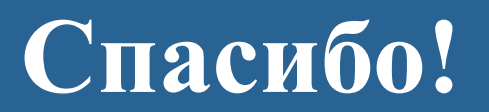